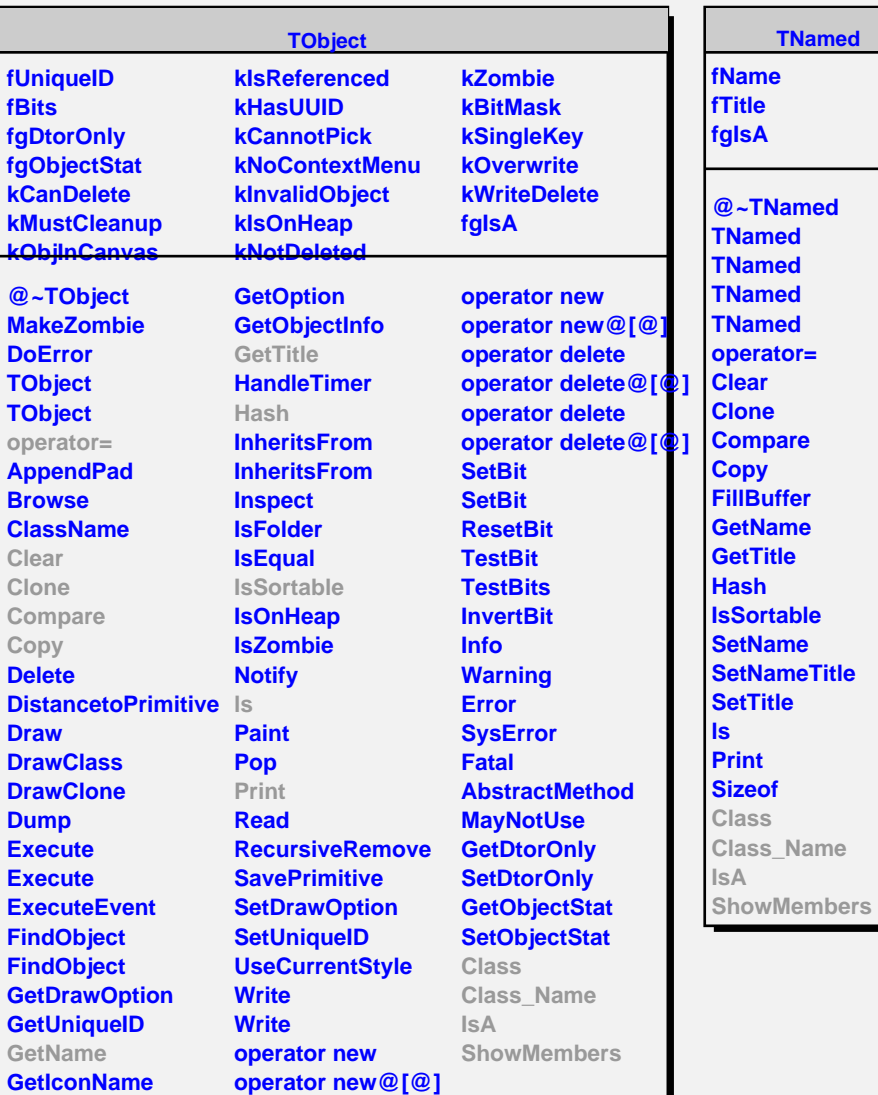

**TVirtualProofMgr kProofd kXProofd fServType fSessions fUrl fgListOfManagers fgIsA @~TVirtualProofMgr**

**IsProofd IsValid AttachSession CreateSession DetachSession GetProofDesc GetUrl MatchUrl QuerySessions SetAlias ShutdownSession GetListOfManagers Create Class Class\_Name IsA ShowMembers**

**TProofMgr**

**fgIsA**

**@~TProofMgr TProofMgr IsValid AttachSession DetachSession QuerySessions Class Class\_Name IsA ShowMembers**